計算科学演習I 第 9回講義 「MPIを用いた並列計算(II) 」

### 2010年 6 月24 日

## システム情報学研究科 計算科学専攻 山本有作

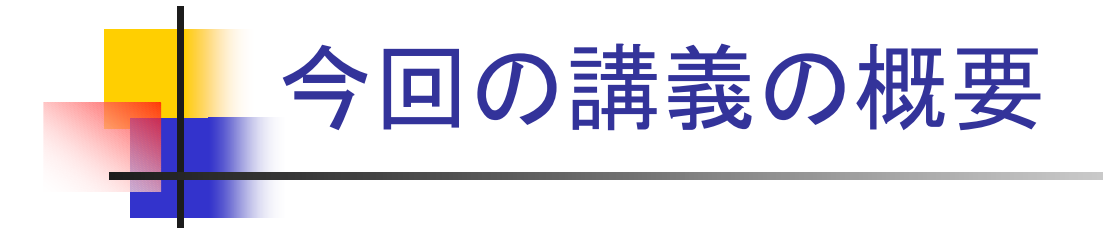

- . 前回の宿題の解説
- . MPI プログラムの時間測定
- . 集団通信(続き)

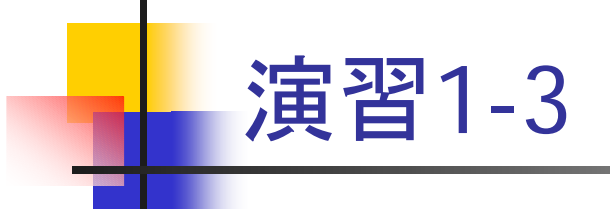

- sum100.f90 を4プロセス用に書き換え, 実行せよ
- 書き換えのポイント
	- 各プロセッサが計算する部分和の範囲を変更

istart=myrank\*25+1 iend=(myrank+1)\*25

- プロセス0は, プロセス1, 2, 3のそれぞれから部分和を受信
	- mpi\_recv を,相手プロセスを変えて,3回コール
	- 部分和を isum1 に1個受信するたびに,それを変数 isum に加える

## 解答例(/tmp/100624/sum100\_4.f90)

```
program sum100_4
 use mpi
 implicit none
 integer :: i,istart,iend,isum,isum1,ip
 integer :: nprocs,myrank,ierr
 integer, dimension(MPI_STATUS_SIZE) :: istat
 call mpi_init(ierr)
 call mpi_comm_size(MPI_COMM_WORLD,nprocs,ierr)
 call mpi_comm_rank(MPI_COMM_WORLD,myrank,ierr)
 istart=myrank*25+1
 iend=(myrank+1)*25
 isum=0do i=istart, iend
    isum=isum+iend doif (myrank/=0) then
    call mpi_send(isum,1,MPI_INTEGER,0,100,MPI_COMM_WORLD,ierr)
  elsedo ip=1, 3
       call mpi_recv(isum1,1,MPI_INTEGER,ip,100,MPI_COMM_WORLD,istat,ierr)
       isum=isum+isum1end doend ifif (myrank==0) print *, 'sum =', isum
 call mpi_finalize(ierr)
end program sum100_4
                            プロセス1~3はそれぞれ部分和をプロセス0に送信
                            プロセス0は部分和をプロセス1~3から受信
                            各プロセッサが計算する部分和の範囲を変更
                            受信した部分和を自分の部分和に足し込む
```
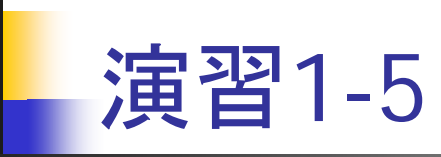

#### ■ sumn.f90 を次のように書き換え, 実行せよ

- 変数 isum, isum1 を倍精度実数 sum0, sum1に変更せよ
- それに伴い,mpi\_reduce も倍精度で計算するようにせよ

### ■ 書き換えのポイント

П 倍精度実数型の定義(陰山先生の講義参照)

```
integer, parameter :: SP = \text{kind}(1.0)integer, parameter :: DP = selected real kind(2*precision(1.0_SP))
real(DP) :: sum, sum1
```
- mpi\_reduce の変更
	- datatype を MPI\_DOUBLE\_PRECISION にする

# 解答例(/tmp/100624/dsumn.f90)

```
program dsumn
 use mpi
  implicit none
  integer :: n,i,istart,iend,isum,isum1
  integer :: nprocs,myrank,ierr
  integer, dimension(MPI_STATUS_SIZE) :: istat
  integer, parameter :: SP = kind(1.0)
  integer, parameter :: DP = selected_real_kind(2*precision(1.0_SP))
  real(DP) :: sum0, sum1
  reai(DP) :: Sumo, Sumi<br>real(DP), parameter :: zero = 0.0  古wi _eri i a击并
  call mpi_init(ierr)
  call mpi comm size(MPI COMM WORLD,nprocs,ierr)
  call mpi comm rank(MPI COMM WORLD, myrank, ierr)
  if (myrank==0) n=10000
  call mpi bcast(n,1,MPI_INTEGER,0,MPI_COMM_WORLD,ierr)
  istart=n*myrank/nprocs+1
  iend=n*(myrank+1)/nprocs
  sum0=zerodo i=istart, iend
     sum0=sum0+iend docall mpi_reduce(sum0,sum1,1,MPI_DOUBLE_PRECISION,MPI_SUM,0,
                  MPI COMM WORLD, ierr)
  if (myrank==0) print *, 'sum =', sum1
  call mpi_finalize(ierr)
end program dsumn
                                       変数・パラメータの定義
```
## MPIプログラムの時間測定

■ プログラム中のある部分の経過時間の測定

```
program time
  use mpi
  implicit none
  integer nprocs,myrank,ierr
  integer, parameter :: SP = \text{kind}(1.0)integer, parameter :: DP = selected real kind(2*precision(1.0 SP))
  real(DP) :: time1, time2, e time
  call mpi_init(ierr)
  call mpi_comm_size(MPI_COMM_WORLD,nprocs,ierr)
  call mpi_comm_rank(MPI_COMM_WORLD,myrank,ierr)
  call mpi_barrier(MPI_COMM_WORLD,ierr) <mark>時間測定開始</mark>
  time1=mpi_wtime() 
  call mpi_barrier(MPI_COMM_WORLD,ierr)
  time2=mpi_wtime()
  e_time=time2-time1
  call mpi_finalize(ierr)
end program time
                                         時間測定対象部分
                                        時間測定終了
```
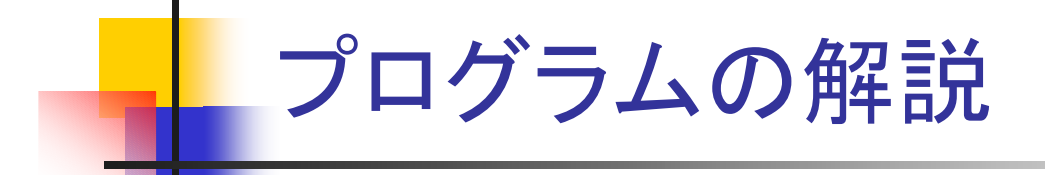

#### ■ 各プロセス内部での時間測定

- mpi\_wtime()
	- ある時点を基準とした経過秒数を浮動小数点で返す関数

#### ■ プログラム全体の経過時間の測定

- プログラムの各部分は,プロセスにより開始・終了時間が異なる
- ある部分の経過時間(=最も長いプロセスの時間)を測定するには,最 初と最後の mpi\_wtime の後に mpi\_barrier を挿入し,同期を取る
- **n** mpi\_barrier(comm,ierr)
	- comm 内の最も遅いプロセスがバリアに到達するまで, 全プロセスが待つ

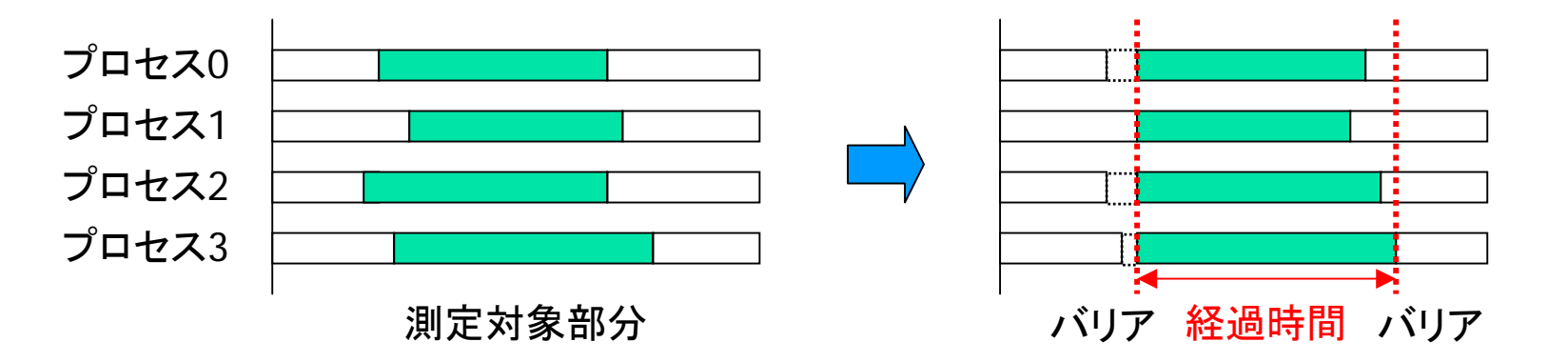

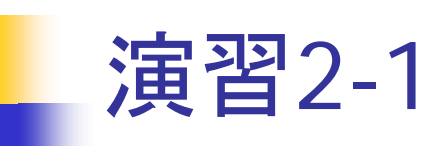

- F. 演習1-5 のプログラム(dsumn.f90)を次のように変更せよ
	- mpi\_bcast の前と mpi\_reduce の後に mpi\_wtime を挿入し, 和の計算の 時間を測定して,ランク 0 で出力するようにせよ
		- 後者の mpi\_wtime については, mpi\_reduce により同期が取られるため, mpi\_barrier を入れなくてよい
- n=10,000,000 として 1, 2, 4, 8プロセスで実行し, それぞれ結果が正し いことを確かめよ。また,計算時間の変化を調べよ
- PCS-A だと実行待ちが長いことがあるので, PCL-A も使ってよい
	- シェルスクリプト large.sh を使う

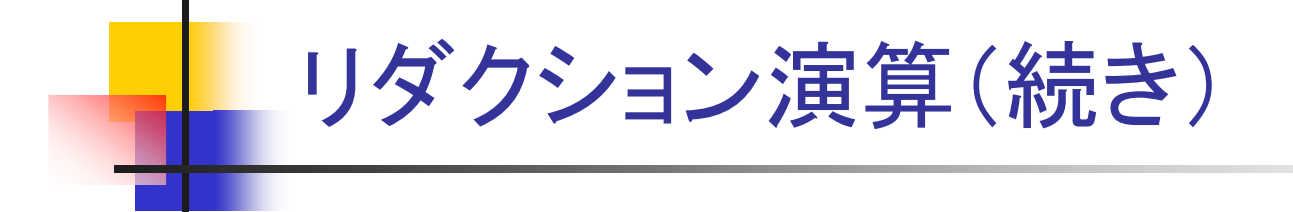

- mpi\_allreduce
	- 全プロセスの持つデータに対してリダクション演算を行い,結果を 全プロセスに送る
	- ブロッキング通信
	- 使用方法

```
call mpi allreduce(sendbuff,recvbuff,count,datatype,op,
               comm,ierr)
sendbuf : 送信バッファの先頭アドレス
recvbuf : 受信バッファの先頭アドレス
count  : 送信するデータの要素数
datatype : 送信するデータの型
op : リダクション演算の種類
comm : コミュニケータ
ierr : エラーコード(出力)
```
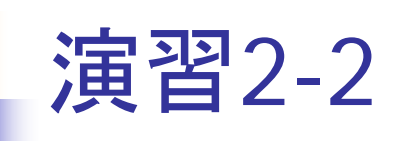

**■**  $x$  **を, 長さが n で第 i 要素が i のベクトルとする(x(i) = i)。このとき,**  $x$ を正規化したベクトル *<sup>x</sup>* /∥*x*∥<sup>2</sup> を求める MPI プログラムを作成せよ。 ただし,∥*x*∥2 は *<sup>x</sup>* の要素の2乗の和の平方根である。また,結果のベ クトルはブロック分割で格納されるようにせよ

#### ■ 考え方

- 演習1-5 のプログラム(dsumn.f90)をベースに修正する
- まず,各プロセスが自分の担当分の要素について,2乗和を計算
- プロセス間での総和を求める。ただし,結果は全プロセスで必要なので, mpi\_reduce でなく mpi\_allreduce を使う
- 各プロセスは mpi\_allreduce の結果を用いて,自分の担当する要素につい て正規化を行う
- n=1000 としてプロセス数を変えて計算し, 結果の一部(x(n) など)を出 力して,プロセス数によらずに同じ結果が得られることを確認せよ

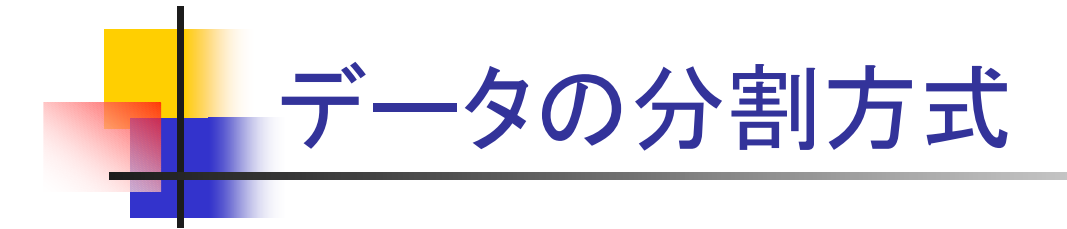

- ブロック分割
	- 配列をプロセス数分のブロックに分割して割り当て
	- この分割を使うと, 通信データ量を小さくできる場合が多い

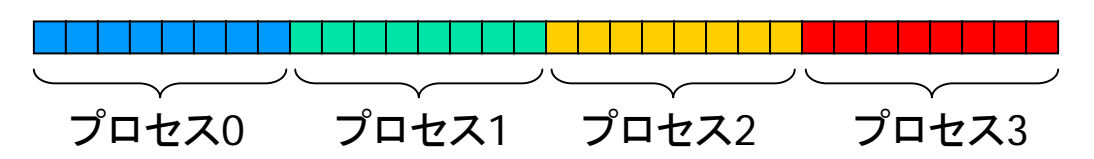

- サイクリック分割
	- 配列の要素を 1個ずつサイクリックにプロセスに割り当て
	- この分割を使うと,PU間の負荷均衡に役立つ場合が多い

■ ブロックサイクリック分割

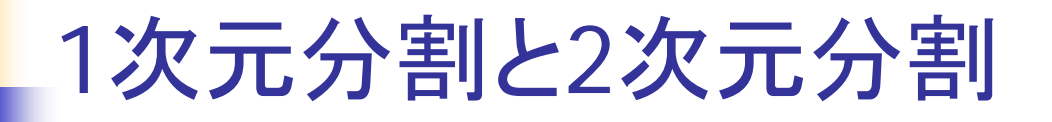

- 行列など2次元以上の配列は, どの方向を分割するかにつ いて任意性あり
- 1次元分割
	- プログラムが簡単
	- プロセス数に制約なし
	- 通信量が多くなる傾向あり
- 2次元分割
	- プログラムはやや複雑
	- プロセス数は合成数
	- 通信量を抑えられる場合が多い

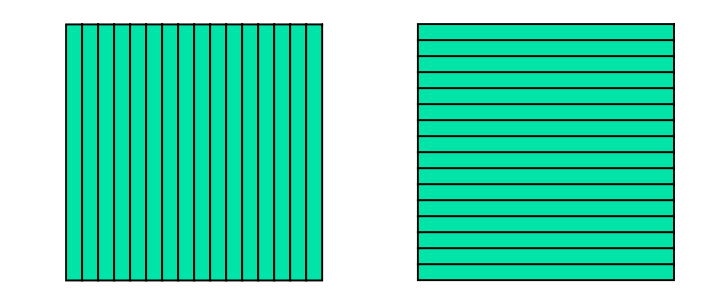

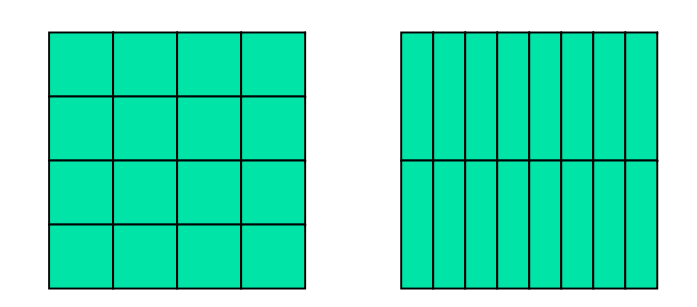

■ 通信量・負荷分散などから最適な分割を決める必要あり

## リダクション演算の応用: 行列ベクトル積

Ξ 問題

- *A* を第 (i, j) 要素が i+j の行列とし, *x* を演習2-2のベクトルとする
- このとき, *y* <sup>=</sup> *A x* を計算したい

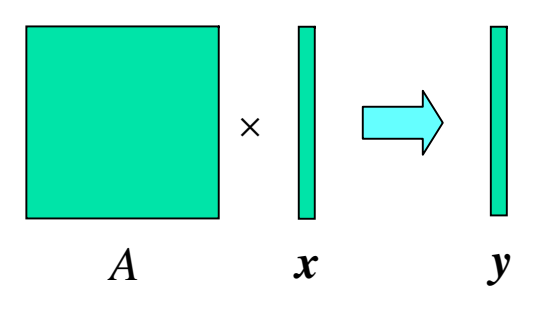

- ループの構造
	- **ベクトル y の要素を1個ずつ計算する**
	- yの第 i 要素は *A* の第 i 行とベクトル *x* との内積

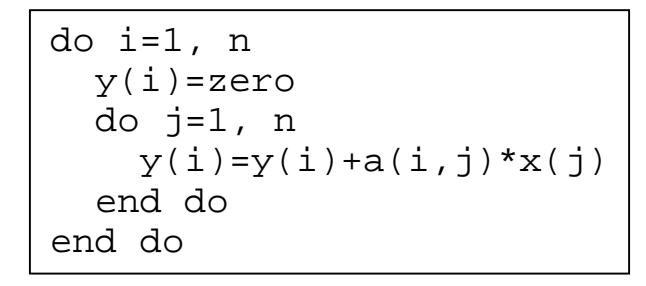

## 逐次版プログラム(/tmp/100624/mv.f90)

```
program mv
 implicit none
  integer, parameter :: n=100
 integer :: i,j
 integer, parameter \because SP = kind(1.0)
 integer, parameter :: DP = selected real kind(2*precision(1.0 SP))
 real(DP), dimension(n,n) :: areal(DP), dimension(n) :: x,yreal(DP) :: ans,err
 real(DP), parameter :: zero=0.0
 do i=1, n
   x(i)=iend dodo i=1, n
   do j=1, n
     a(i, j) = i + jend doend dodo i=1, n
   y(i)=zero
   do j=1, n
     y(i)=y(i)+a(i,j)*x(j)end doend doerr=0.0d0do i=1, n
   ans=dble(i*n*(n+1)/2+n*(n+1)*(2*n+1)/6)
   err=err+abs(y(i)-ans)
  end doprint *, 'error =', err
end program mv
                               A,x の設定
                               y = Ax の計算
                                               結果の確認
```
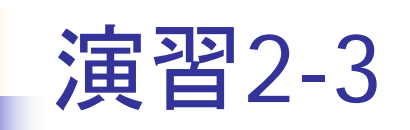

#### ■ mv.f90 をコンパイルして実行せよ

- cp /tmp/100624/mv.f90 .
- pgf95 mv.f90
- a.out
- 結果が正しいことを確認せよ
	- error = 0.0000000000000000

## 行列ベクトル積の並列化

- F. データ分割
	- $\mathcal{L}^{\text{max}}$  右図のように,*A* はブロック列分割, *<sup>x</sup>*はブロック分割されているとする

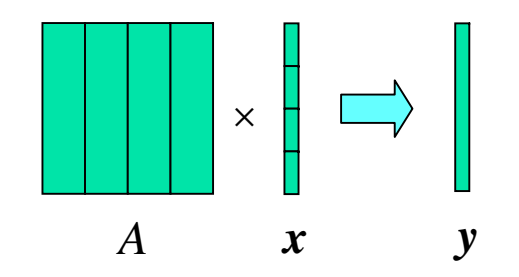

- $\overline{\mathbf{u}}$  計算方法
	- まず,各PUが自分の持つ *A*,*<sup>x</sup>*の要素のみを使い,部分和ベクトルを計算
	- 部分和ベクトルを mpi\_allreduce で合計することにより,*y* を計算

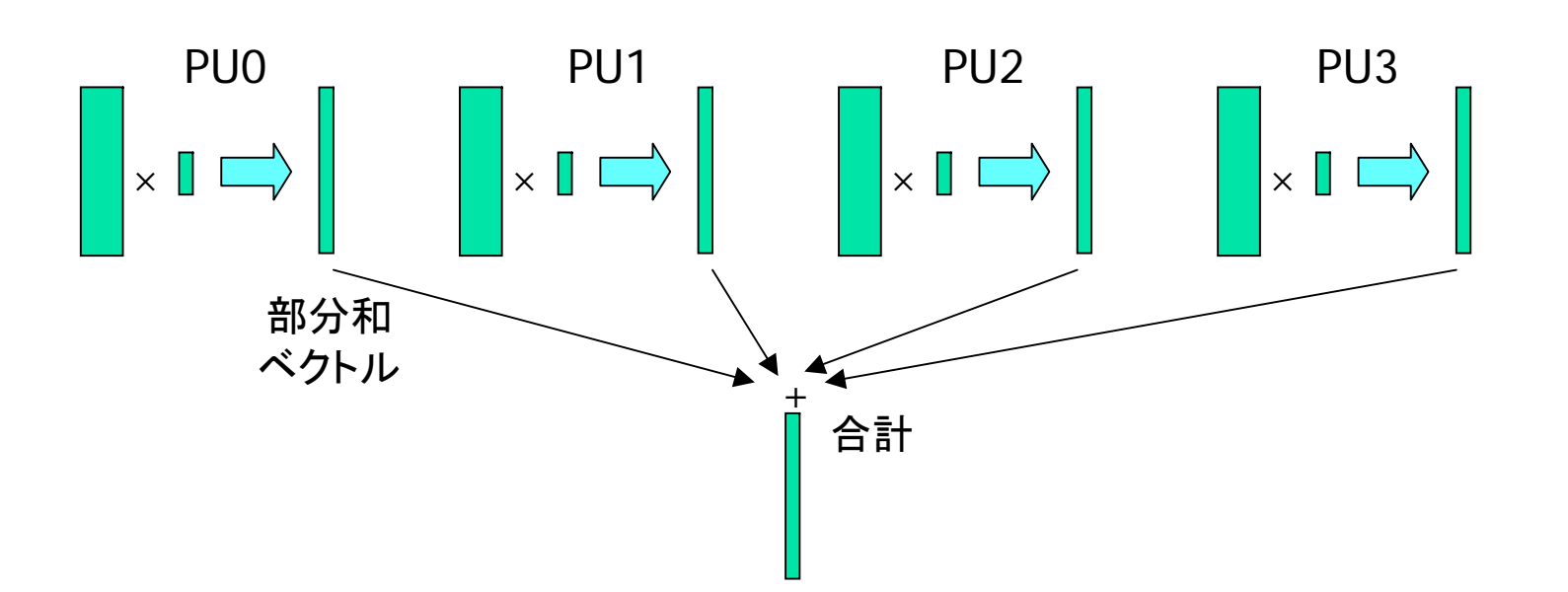

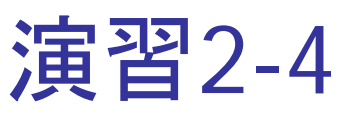

- T. mv.f90 を並列化せよ
- 書き換えのポイント
	- MPI 関連の定義, 初期化, 終了処理
	- 各プロセスの計算範囲の設定
		- istart=n\*myrank/nprocs+1
		- iend=n<sup>\*</sup>(myrank+1)/nprocs
	- *A, x* について, 自プロセスが担当する部分のみを初期化
		- $A$  : 第 istart 列  $\thicksim$  第 iend 列
		- *x* : 第 istart 要素 ~ 第 iend 列
	- 計算ループにおいて,自プロセスの持つ要素のみを使って計算
		- j=istart, iend とする
		- 結果の部分和ベクトルを y でなく配列 yp に入れる
	- 部分和の合計
		- mpi\_allreduce で配列 yp を合計し,配列 y に入れる
		- mpi\_allreduce の第3変数 count は <sup>n</sup>とする

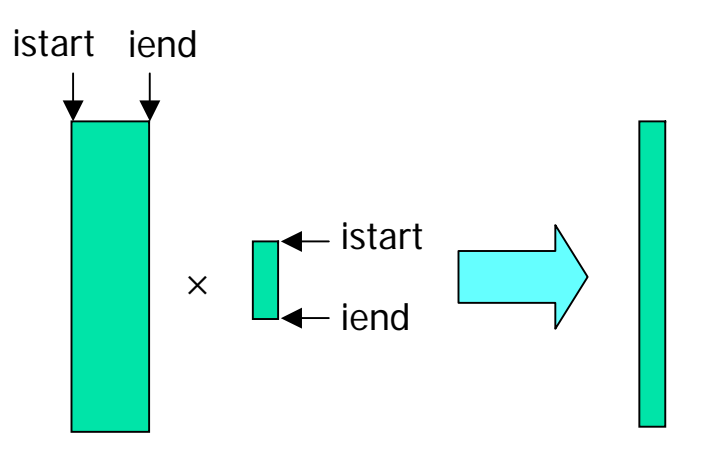

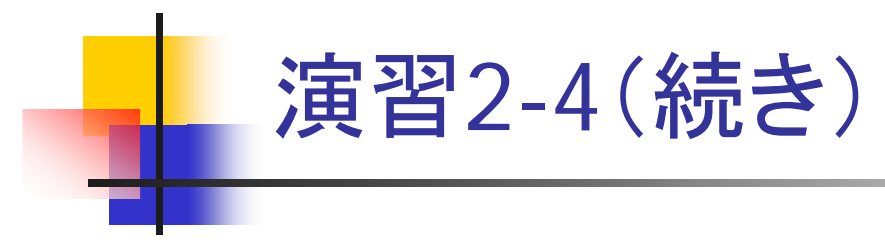

- n=1000 として 8 プロセスで実行し, 結果が正しいことを確かめよ
- 余裕があれば, プロセス数を 1, 2, 4, 8 と変えて実行し, 計算時間の 変化を調べよ
	- 初期設定,結果の確認の部分は時間測定に含めないこと

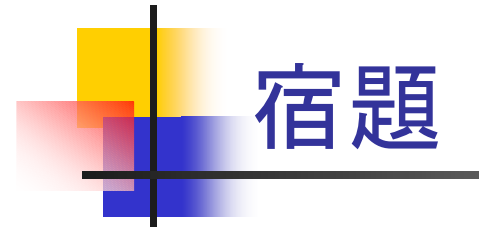

### ■ 演習2-1, 2-2, 2-4 のプログラムと実行結果を yyamamoto にメールで送ること

■ タイトルはそれぞれ ex2-1, ex2-2, ex2-4 とする